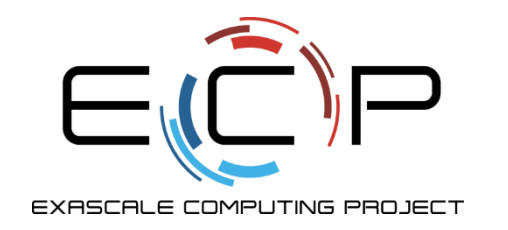

## **Data models with MPI-IO**

ATPESC 2018

Rob Latham

Argonne National Laboratory

Q Center, St. Charles, IL (USA) 3 August 2018

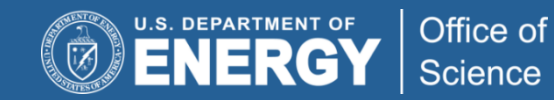

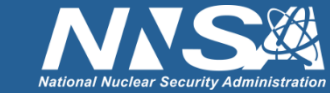

exascaleproject.org

## **Parallel I/O and MPI**

- The stdio checkpoint routine works but is not parallel
	- One process is responsible for all I/O
	- Wouldn't want to use this approach for real
- How can we get the full benefit of a parallel file system?
	- We first look at how parallel I/O works in MPI
	- We then implement a fully parallel checkpoint routine
- MPI is a good setting for parallel I/O
	- Writing is like sending and reading is like receiving
	- Any parallel I/O system will need:
		- collective operations
		- user-defined datatypes to describe both memory and file layout
		- communicators to separate application-level message passing from I/O-related message passing
		- non-blocking operations
	- i.e., lots of MPI-like machinery

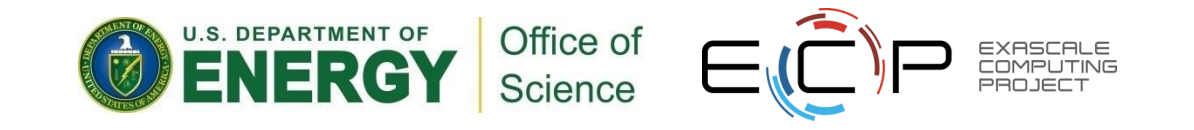

#### **Collective I/O**

- A critical optimization in parallel I/O
- All processes (in the communicator) must call the collective I/O function
- Allows communication of "big picture" to file system
	- Framework for I/O transformations/optimizations at the MPI-IO layer
	- Discussed these earlier today

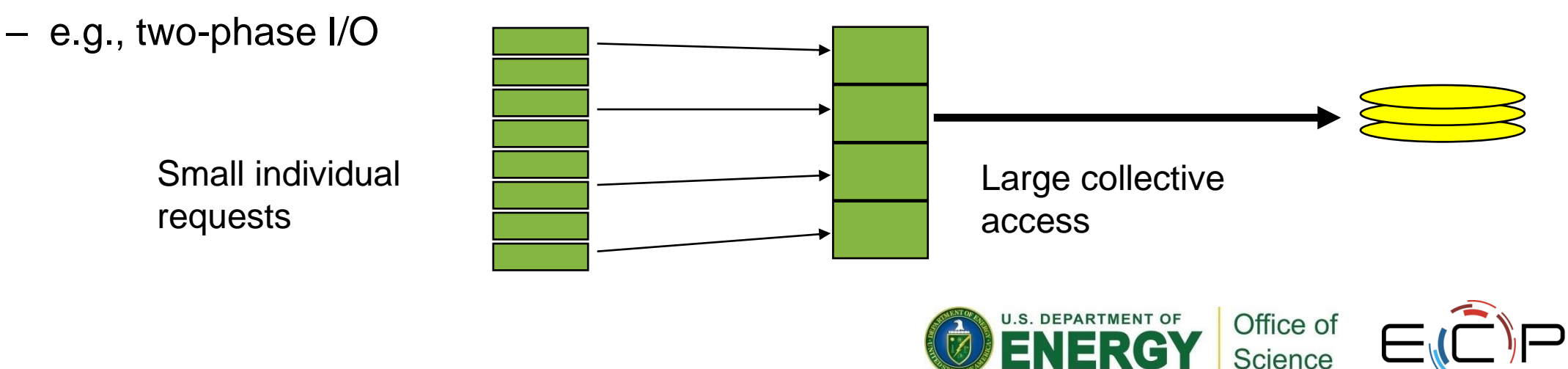

#### **Simple MPI-IO**

- Collective open: all processes in communicator
- File-side data layout with *file views*
- Memory-side data layout with *MPI datatype* passed to write

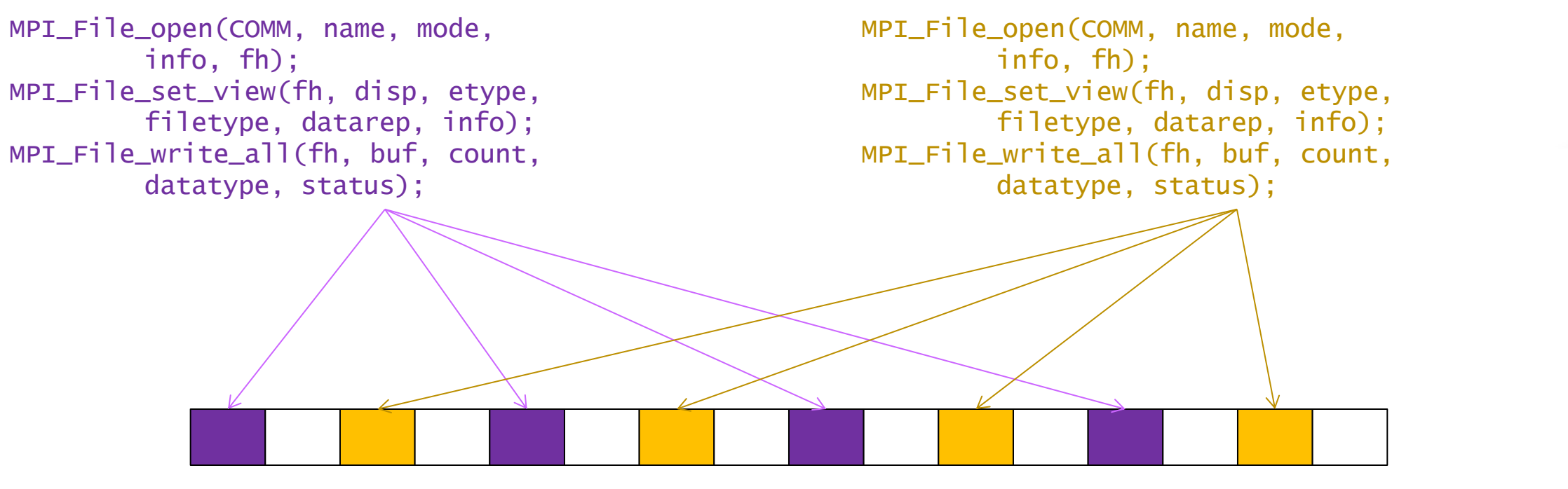

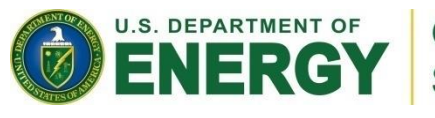

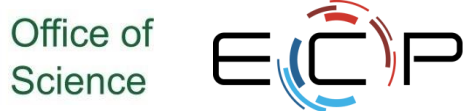

4

## **Collective MPI I/O Functions**

- Not going to go through the MPI-IO API in excruciating detail
	- Happy to discuss during exercises, evening
- **MPI\_File\_write\_at\_all**, etc.
	- **\_all** indicates that all processes in the group specified by the communicator passed to MPI\_File\_open will call this function
	- **\_at** indicates that the position in the file is specified as part of the call; this provides threadsafety and clearer code than using a separate "seek" call
- Each process specifies only its own access information
	- the argument list is the same as for the non-collective functions
	- OK to participate with zero data
		- All processes must call a collective
		- Process providing zero data might participate behind the scenes anyway

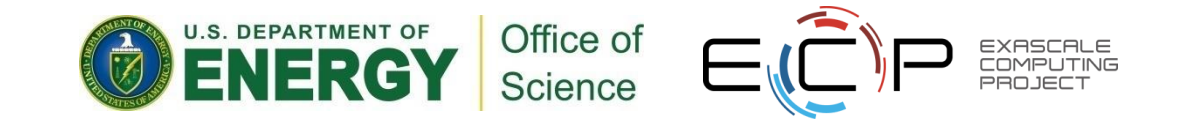

## **HANDS-ON 5: writing with MPI-IO**

- Let's take "I/O from master" example and make it parallel
- Use MPI\_File\_open instead of open
- Only one process needs to write header
	- Independent MPI\_File\_write
- Every process sets a "file view"
	- Need to skip over header file view has an "offset" field just for this case
	- The "file view" here is not complicated but we are operating on integers, not bytes:
		- MPI\_File\_set\_view(fh, **sizeof**(header), MPI\_INT, MPI\_INT, **"native"**, info));
- Each process writes one slice/row of array
	- MPI File write at all
	- Offset "rank\*XDIM\*YDIM"
	- "(bufer, count, datatype)" tuple: (values, XDIM\*YDIM, MPI\_INT)

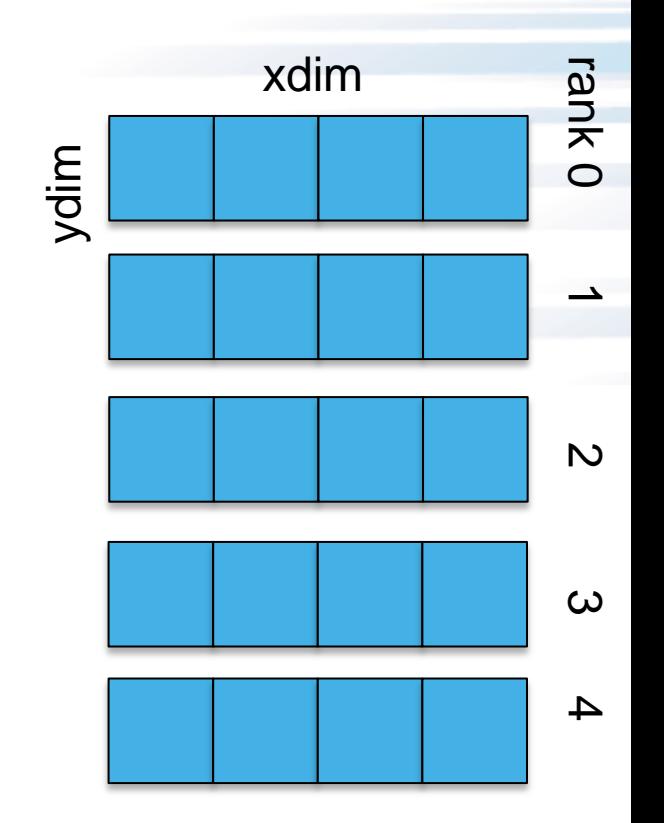

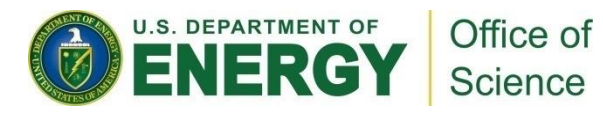

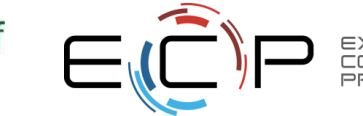

6

#### **Solution fragments for Hands-On 5**

```
Header I/O from rank 0:
```

```
if (rank == 0) {
    MPI CHECK(MPI File write(fh,
         &header, sizeof(header), MPI_BYTE,
         MPI_STATUS_IGNORE) );
}
```
#### Collective I/O from all ranks

```
MPI File write at all(fh, rank*XDIM*YDIM,
         values, XDIM*YDIM, MPI_INT,
        MPI STATUS IGNORE));
```
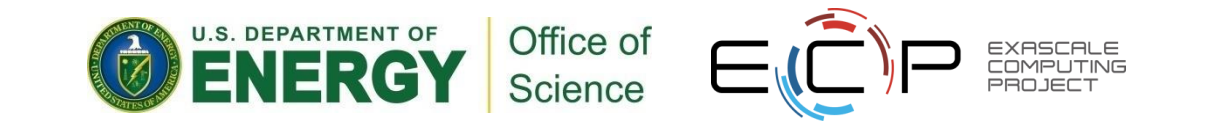

#### **Hands-on 5 continued: Darshan**

- A lot like #4: let's use Darshan
- What do you think the report will say?
- OK, now you generated the report. Were you surprised?

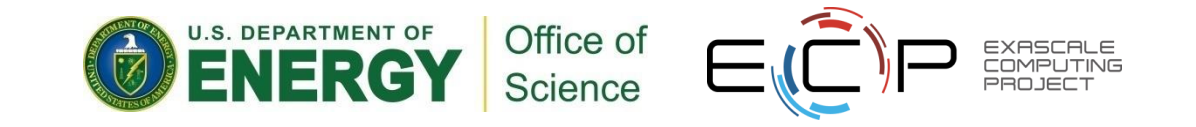

## **Managing Concurrent Access**

#### **Files are treated like global shared memory regions. Locks are used to manage concurrent access**:

- Files are broken up into lock units
	- Unit boundaries are dictated by the storage system, regardless of access pattern
- Clients obtain locks on units that they will access before I/O occurs
- Enables caching on clients as well (as long as client has a lock, it knows its cached data is valid)
- Locks are reclaimed from clients when others desire access

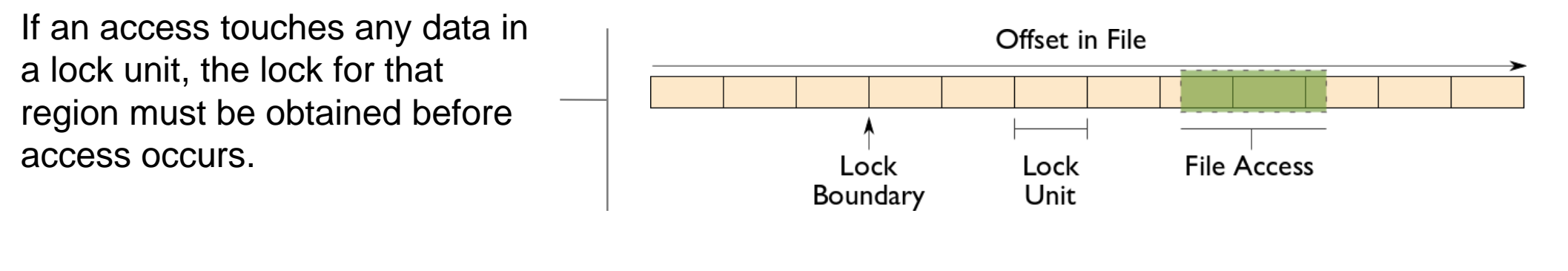

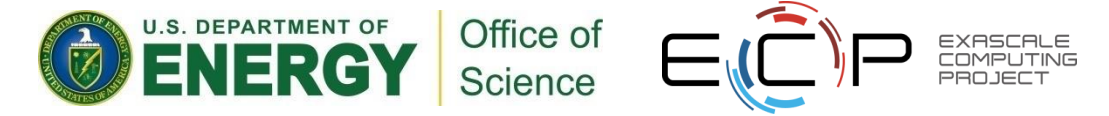

## **Implications of Locking in Concurrent Access**

The left diagram shows a rowblock distribution of data for three processes. On the right we see how these accesses map onto locking units in the file.

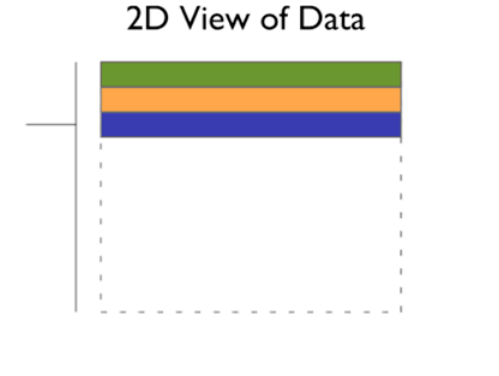

In this example a header (black) has been prepended to the data. If the header is not aligned with lock boundaries, false sharing will occur.

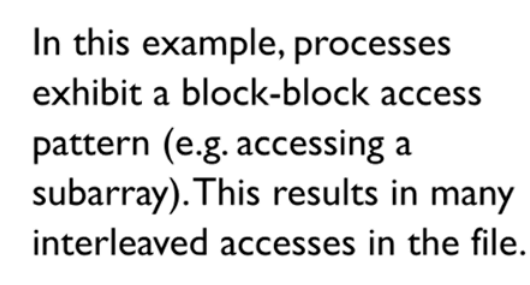

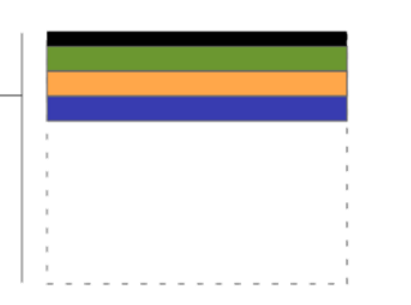

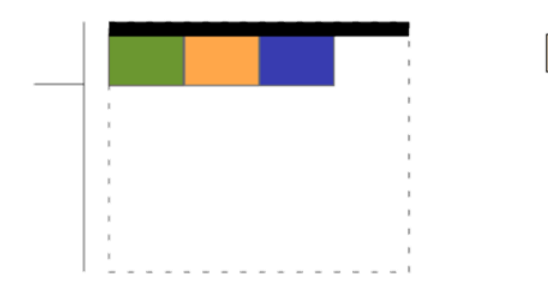

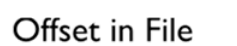

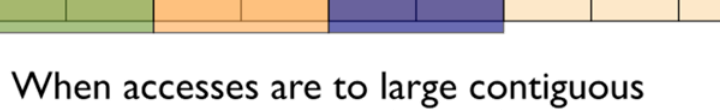

regions, and aligned with lock boundaries, locking overhead is minimal.

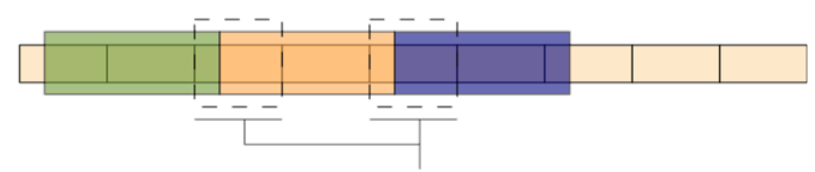

These two regions exhibit false sharing: no bytes are accessed by both processes, but because each block is accessed by more than one process, there is contention for locks.

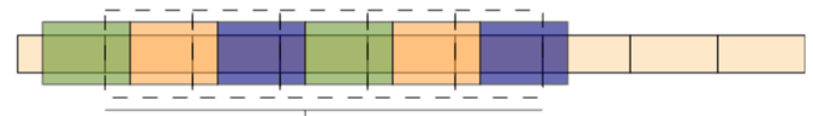

When a block distribution is used, sub-rows cause a higher degree of false sharing, especially if data is not aligned with lock boundaries.

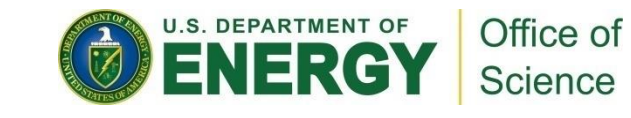

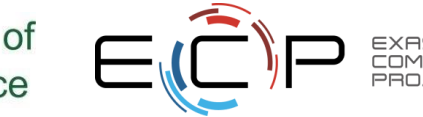

#### **I/O Transformations**

#### **Software between the application and the file system performs transformations, primarily to improve performance.**

- Goals of transformations:
	- Reduce number of operations to PFS (avoiding latency)
	- Avoid lock contention (increasing level of concurrency)
	- Hide number of clients (more on this later)
- With "transparent" transformations, data ends up in the same locations in the file as it would have been normally
	- i.e., the file system is still aware of the actual data organization

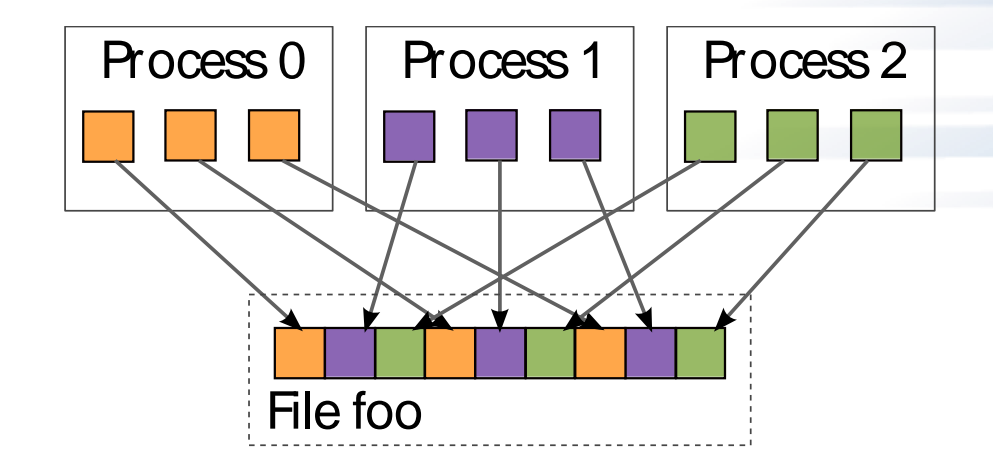

When we think about I/O transformations, we consider the mapping of data between application processes and locations in file.

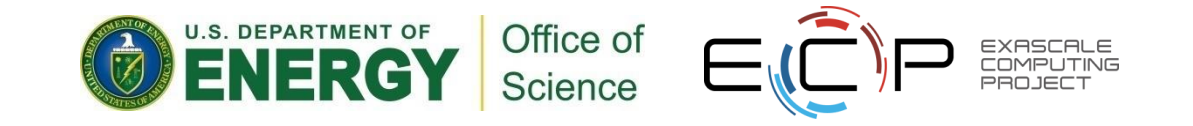

#### **I/O Transformations**

#### **Software between the application and the file system performs transformations, primarily to improve performance.**

- We will tour through a few examples of data transformations in the following slides
- The important thing to remember is that software already exists to do these things for you in HDF5, PnetCDF, ADIOS, and MPI-IO
- **If you find yourself replicating these** optimizations by hand, look around to see if you can find an off-the-shelf solution

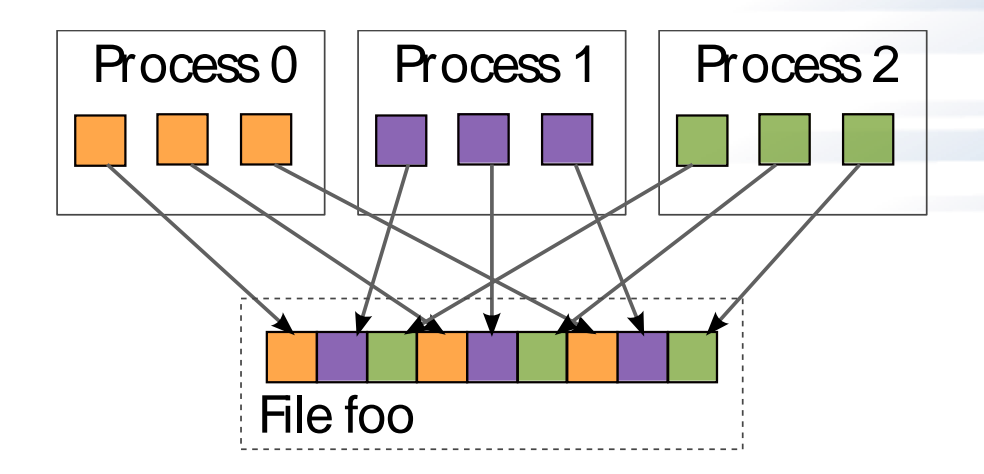

When we think about I/O transformations, we consider the mapping of data between application processes and locations in file.

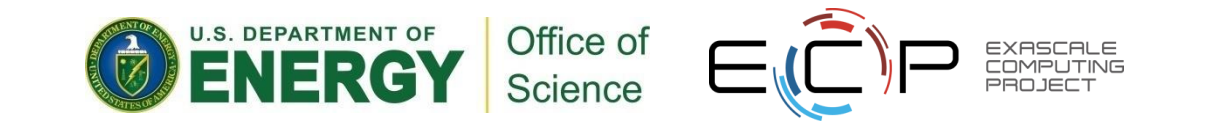

#### **Reducing Number of Operations**

**Because most operations go over multiple networks, I/O to a PFS incurs more latency than with a local FS.** *Data sieving* is a technique to address I/O latency by combining operations:

- When reading, application process reads a large region holding all needed data and pulls out what is needed
- When writing, three steps required (below)
- Somewhat counter-intuitive: do extra I/O to avoid contention

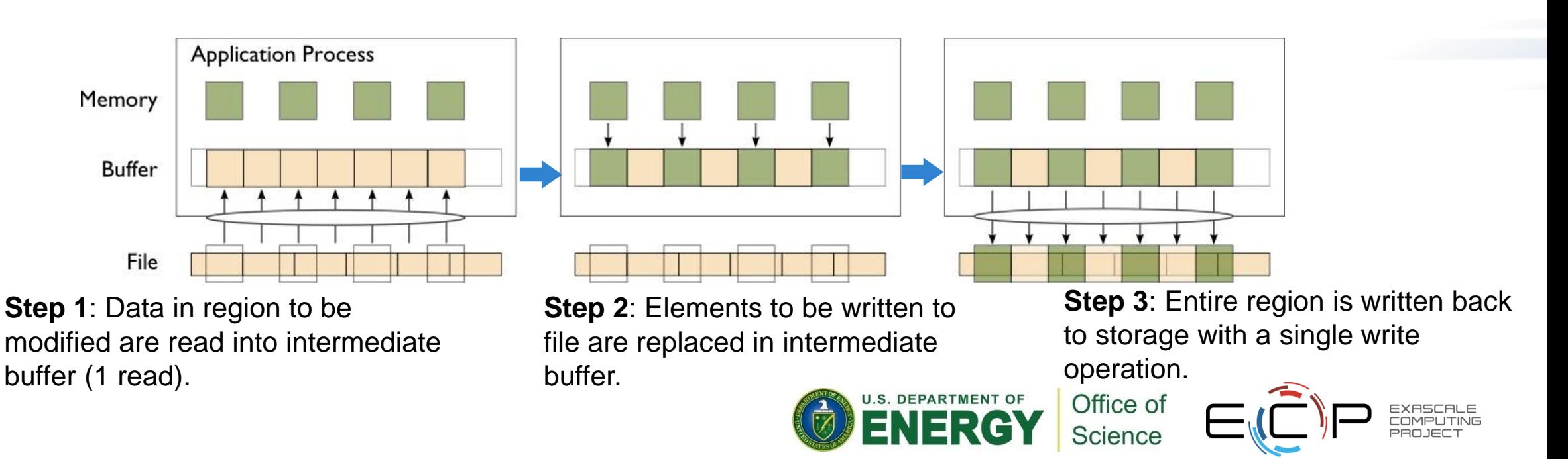

## **Avoiding Lock Contention**

**We can reorder data among processes to avoid lock contention.** *Twophase I/O* splits I/O into a data reorganization phase and an interaction with the storage system (two-phase write depicted):

- Data exchanged between processes to match file layout
- O<sup>th</sup> phase determines exchange schedule (not shown)

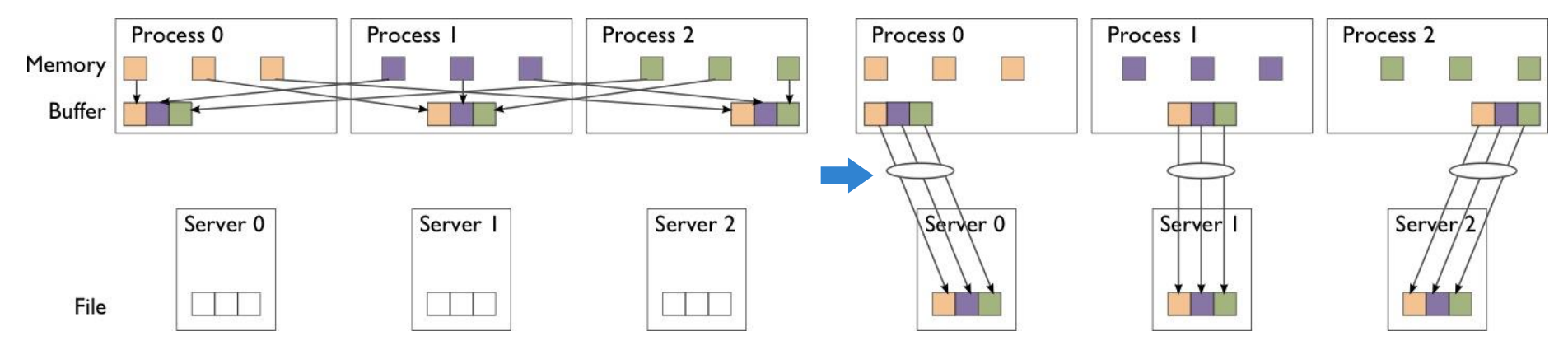

**Phase 1**: Data are exchanged between processes based on organization of data in file.

**Phase 2**: Data are written to file (storage servers) with large writes, no contention.

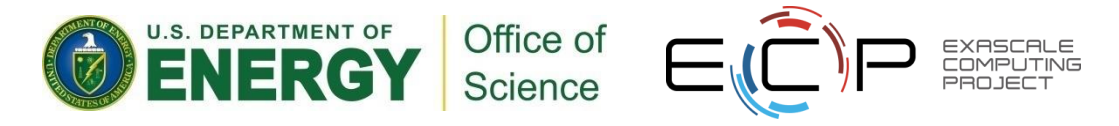

#### **Two-Phase I/O Algorithms (or, You don't want to do this yourself…)**

For more information, see W.K. Liao and A. Choudhary, "Dynamically Adapting File Domain Partitioning Methods for Collective I/O Based on Underlying Parallel File System Locking Protocols," SC2008, November, 2008.

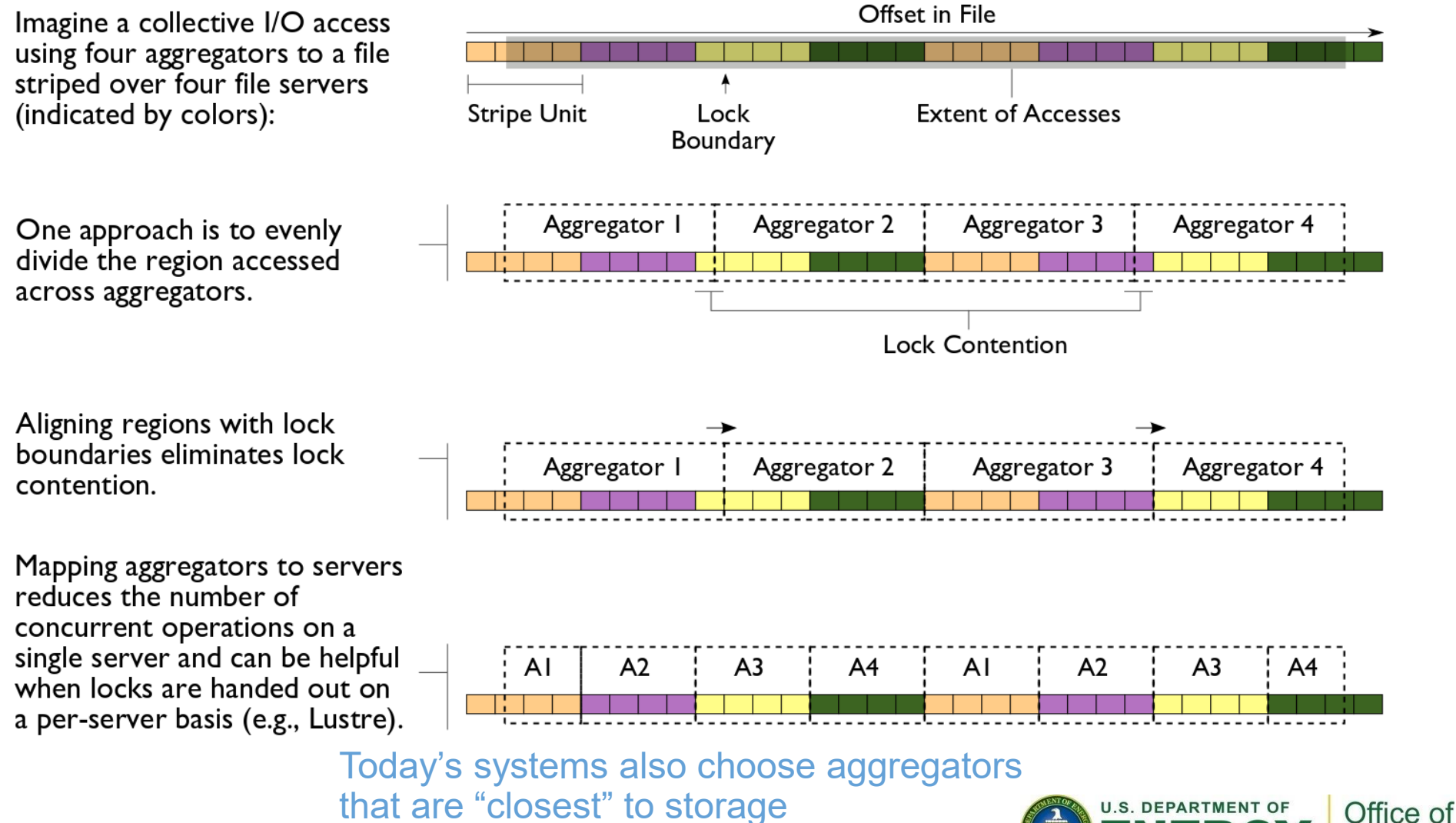

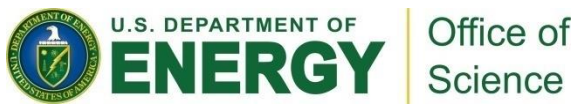

## **S3D Turbulent Combustion Code**

- S3D is a turbulent combustion application using a direct numerical simulation solver from Sandia National Laboratory
- Checkpoints consist of four global arrays
	- 2 3-dimensional
	- 2 4-dimensional
	- 50x50x50 fixed subarrays

Thanks to Jackie Chen (SNL), Ray Grout (SNL), and Wei-Keng Liao (NWU) for providing the S3D I/O benchmark, Wei-Keng Liao for providing this diagram, C. Wang, H. Yu, and K.-L. Ma of UC Davis for image.

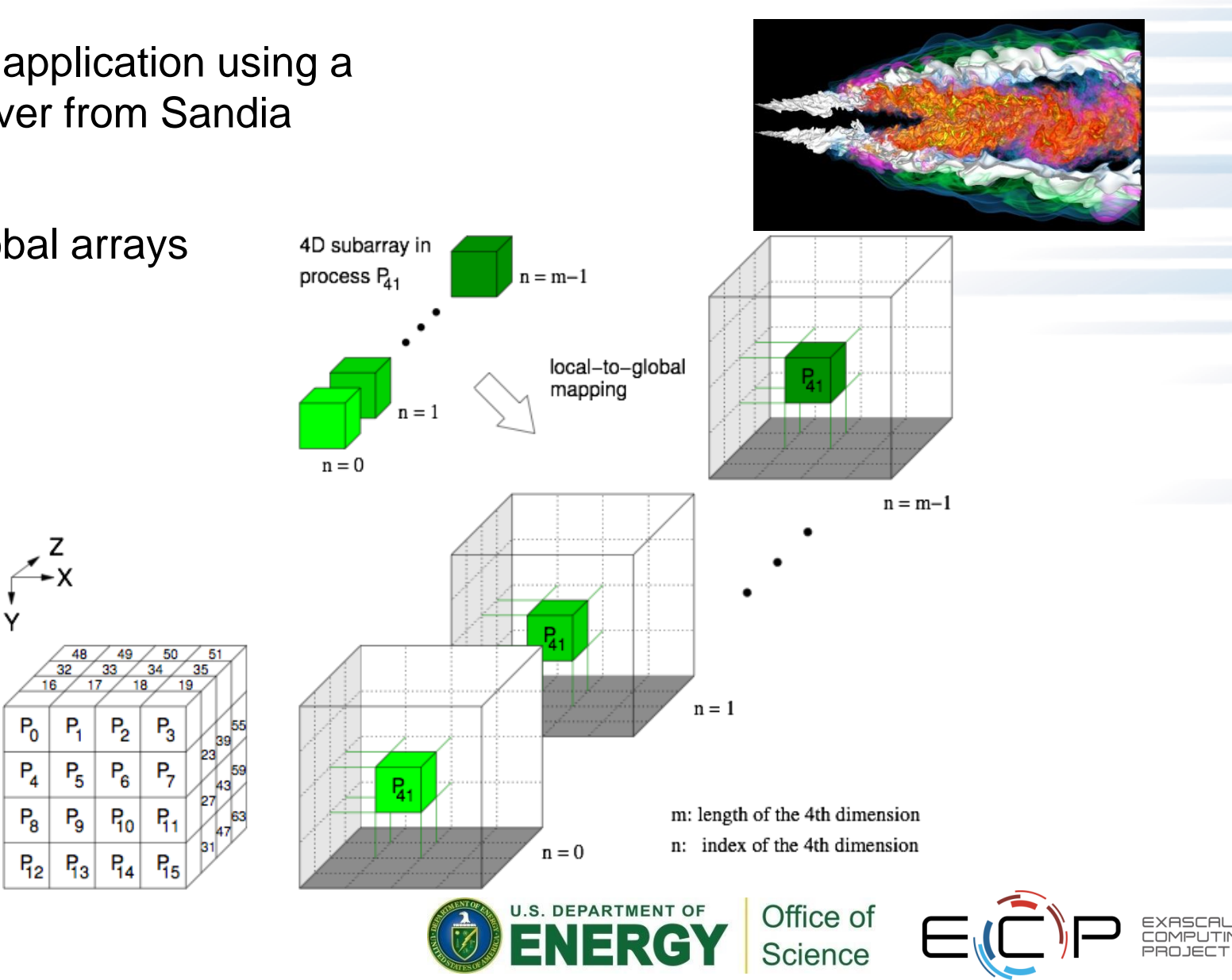

## **Impact of Transformations on S3D I/O**

- Testing with PnetCDF output to single file, three configurations, 16 processes
	- All MPI-IO optimizations (collective buffering and data sieving) disabled
	- Independent I/O optimization (data sieving) enabled
	- Collective I/O optimization (collective buffering, a.k.a. two-phase I/O) enabled

Application did the same thing in every case

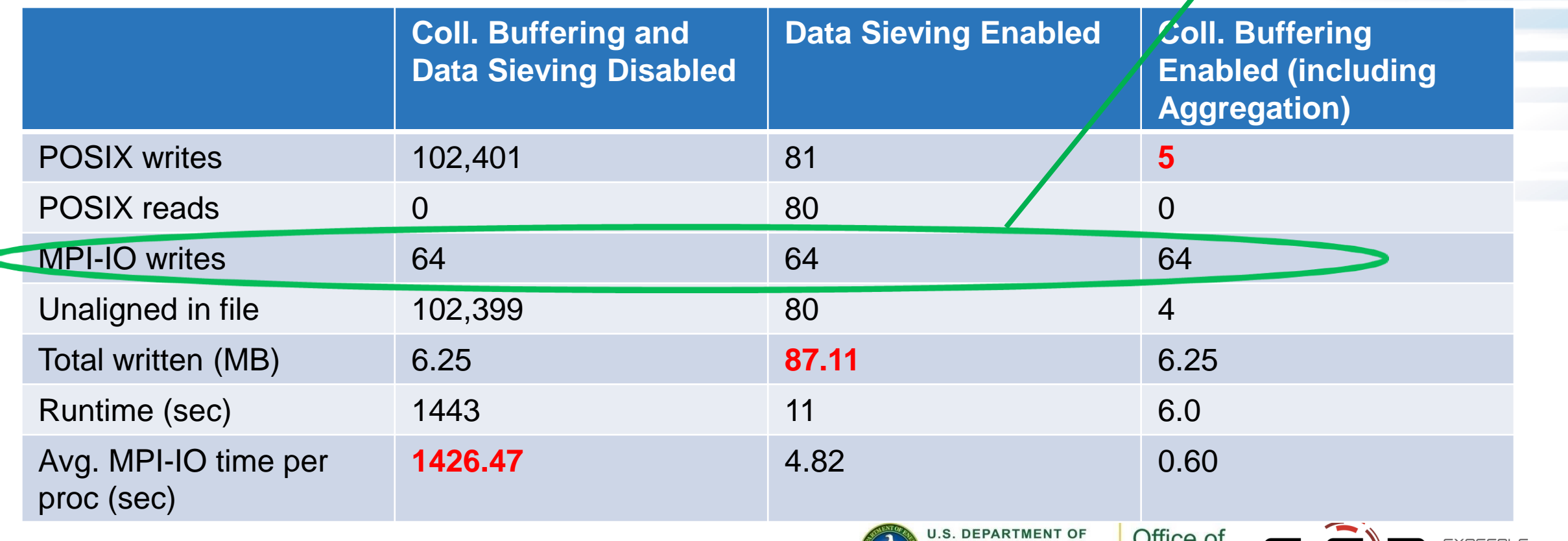

**JENERGY** 

Science

## **HANDS-ON 6: reading with MPI-IO**

- Slightly different: all processes read one row
	- For simplicity, same row
- File view will be more complicated, use MPI "Subarray" datatype
- In C, array access is described in "row-major"
	- $-$  array\_size[0] = 5; array\_size[1] = 4;
- File view uses derived 'subarray', not built-in MPI\_INT
- Location in file given with subarray type; no offset in MPI File read all
	- Still provide a "buffer, count, datatype" tuple for memory layout

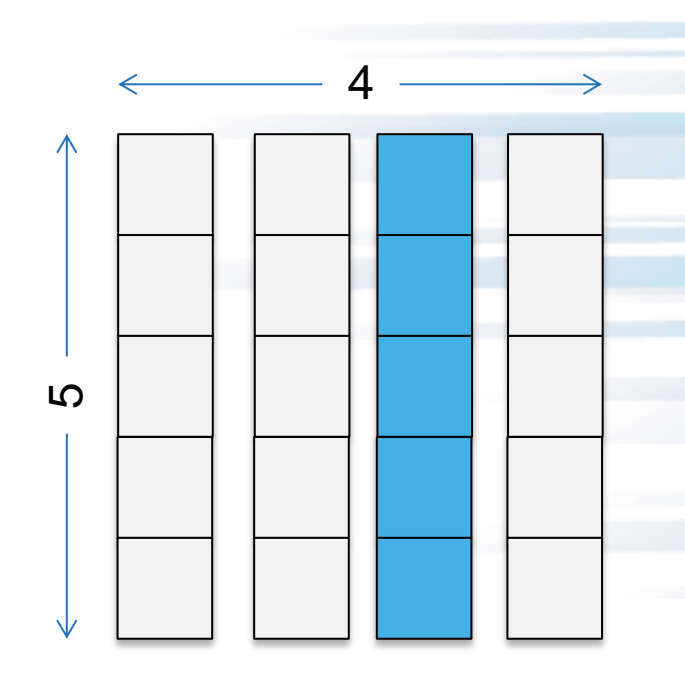

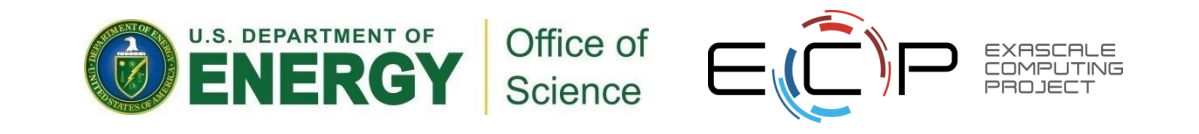

#### **Solution fragments**

MPI Type commit(&subarray);

```
/* In C-order the arrays are row-major:
 *
 * |-----|
 * |-----|
 * |-----|
 *
* The 'sizes' of the above array would be 3,5
 * The last column would be a "subsize" of 3,1
 * And a "start" of 0,5 */
sizes[0] = nprocess; sizes[1] = XDIM;sub[0] = nprocs; sub[1] = 1;stars[0] = 0; starts[1] = XDIM/2;
MPI Type create subarray(NDIMS,
    sizes, sub, starts,
   MPI ORDER C, MPI INT, &subarray);
```
#### Type creation File view and read

```
MPI CHECK(MPI File set view(fh, sizeof(header),
   MPI_INT, subarray, "native", info)); 
MPI Type free(&subarray);
MPI CHECK(MPI File read all(fh,
  read buf, nprocs, MPI_INT, MPI_STATUS_IGNORE);
```
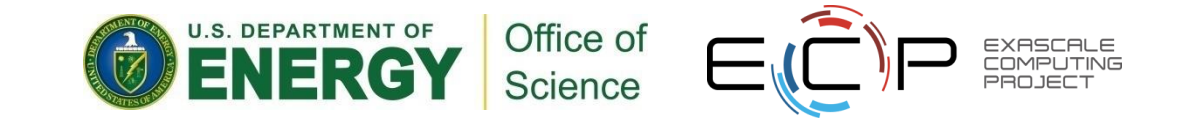

#### **Hands on 6 continued: Darshan**

- How does this workload differ from the write?
- Change the 'read\_all' to an independent 'read'
	- What do you think the Darshan output will say? Find out.

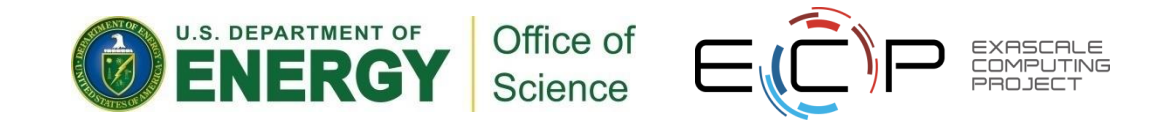

#### **GPFS Access three ways**

- POSIX shared vs MPI-IO collective
	- Locking overhead for unaligned writes hits POSIX hard
- Default MPI-IO parameters not ideal
	- Reported to IBM; simple tuning brings MPI-IO back to parity
	- "Vendor Defaults" might give you bad first impression
- File per process (fpp) extremely seductive, but entirely untenable on current generation.

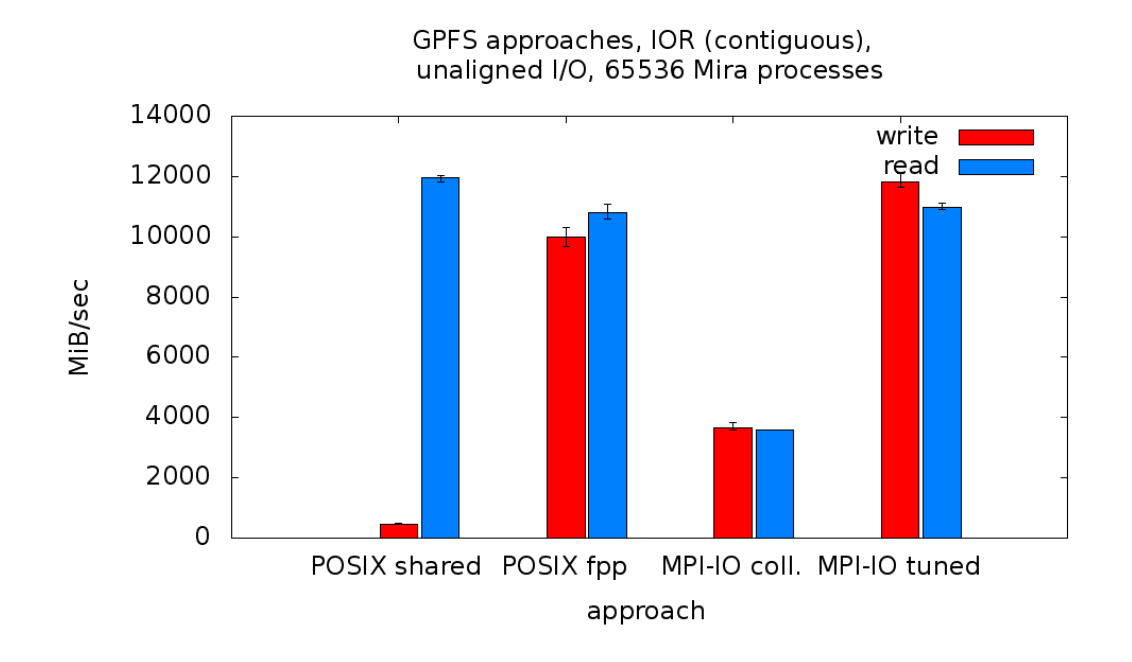

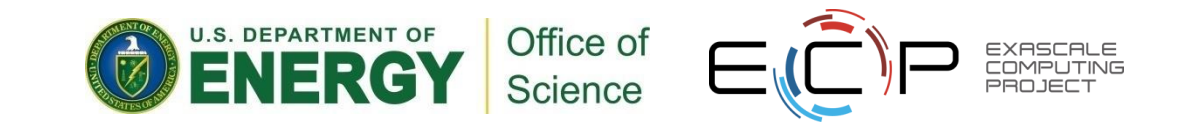

#### **MPI-IO Takeaway**

- Sometimes it makes sense to build a custom library that uses MPI-IO (or maybe even MPI + POSIX) to write a custom format
	- e.g., a data format for your domain already exists, need parallel API
- We've only touched on the API here
	- There is support for data that is noncontiguous in file and memory
	- There are independent calls that allow processes to operate without coordination
- In general we suggest using data model libraries
	- They do more for you
	- Performance can be competitive

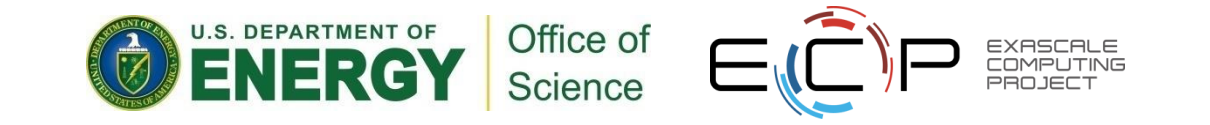

#### **MPI-IO References**

- On Cray systems, "man intro\_mpi" for 3,000 lines of tuning parameters, debug configuration
- *Using Advanced MPI*, Gropp, Hoeffler, Thakur, Lusk
	- Chapter on MPI I/O routines covers entire API as well as consistency semantics

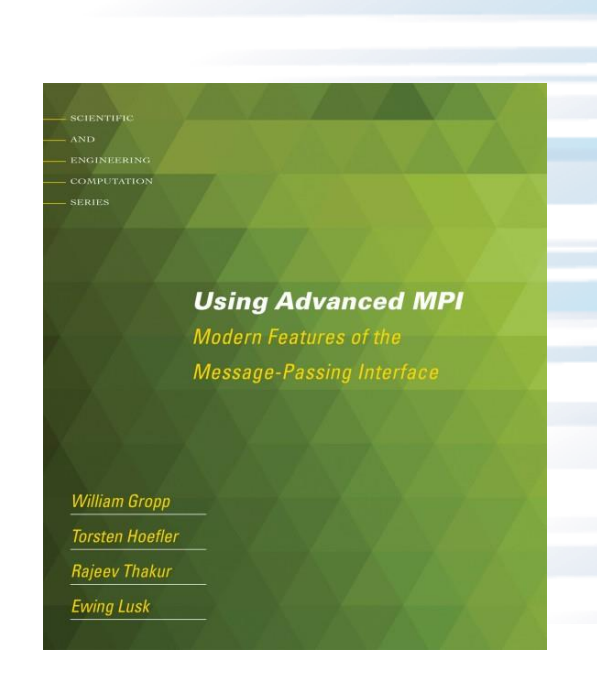

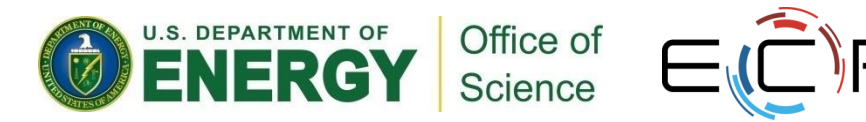

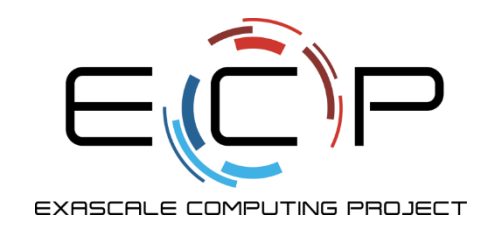

# **Up next: Parallel-NetCDF – hiding MPI-IO details**

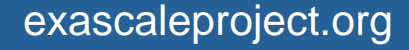

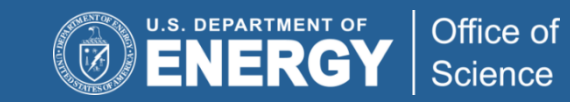

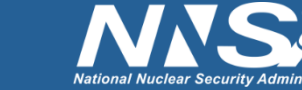